# **Update 2021-02-23**

Es wurde auf die Version 4.21.1 upgedated.

Damit wurden die Tickets folgender Versionen gelöst:

- $4.21.0<sup>1</sup>$  $4.21.0<sup>1</sup>$
- $4.21.1^{2}$  $4.21.1^{2}$

## **Allgemeine Änderungen**

#### #1 Markierung von gleichen Aktionen mit nur einem Mausklick

Anträge können nun gesammelt genehmigt, abgelehnt oder gesichtet werden. Dazu wurde ein entsprechender Button eingebaut, welcher eine gesamte Markierung aller Anträge mit nur einem Klick erlaubt.

#### [WD-11872](https://extranet.workflow.at/jira/browse/WD-11872)<sup>3</sup>

#### #2 Sortierte Anzeige der Mehrwertsteuerwerte in der Reisekostenabrechnung

Die Mehrwertsteuerwerte der Belege in der Reisekostenabrechnung werden jetzt sortiert angezeigt.

#### [WD-12333](https://extranet.workflow.at/jira/browse/WD-12333)<sup>4</sup>

#### #3 Eingabe der Uhrzeit 00:00 ist nun möglich

Es ist nun möglich im Korrektur-Client 00:00 als Endzeit einzugeben.

#### [WD-12398](https://extranet.workflow.at/jira/browse/WD-12398)<sup>5</sup>

### **Neue Customizing Möglichkeiten**

Im Zuge eines Customizings können folgende Features für Sie aktiviert werden. Für weitere Informationen kontaktieren Sie uns unter sales@workflow.at.

#### #1 Manuelle Eintragung der Stundenanzahl in der monatlichen Projektzeiterfassung

Im Zuge eines Kundenprojekts wurde eine neue Webdesk Aktion programmiert, mit der man seine Arbeitszeit einmal pro Monat prozentuell auf Projekte aufteilen kann. Diese Aktion wurde nun erweitert und es können Arbeitszeiten auch in Stunden bzw. Minuten eingetragen werden. Dabei aktualisiert sich der Anteil der bereits eingetragenen Zeiten in % automatisch. Sollten Sie Interesse an der monatlichen Projektzeiterfassung haben, geben wir Ihnen gerne weitere Auskünfte.

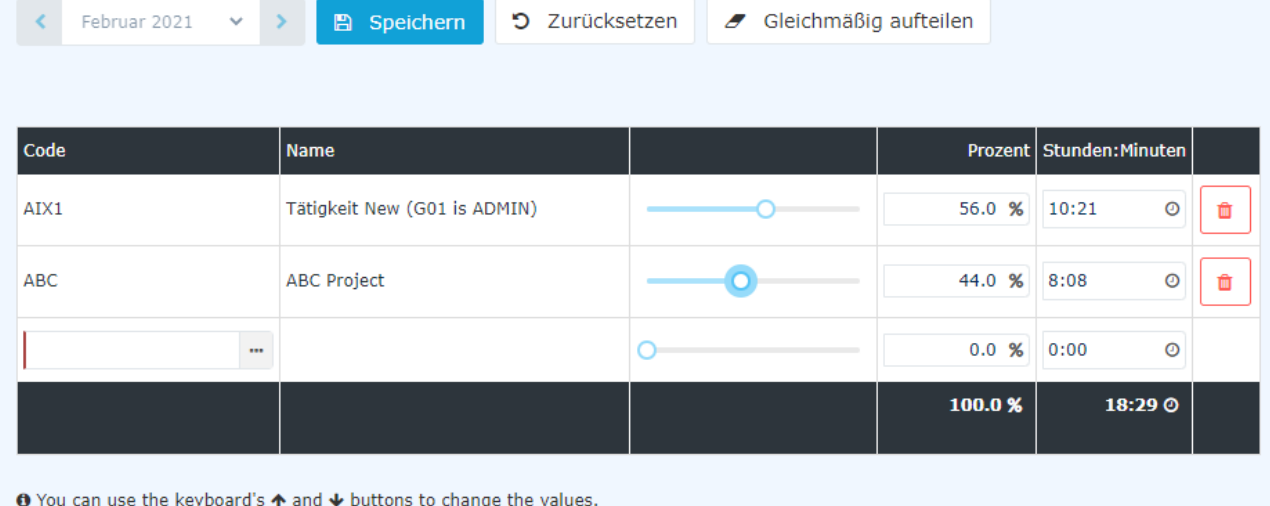

#### [WD-12012](https://extranet.workflow.at/jira/browse/WD-12012)<sup>6</sup>

 $\left\langle \right\rangle$  Februar 2021

- 1. https://extranet.workflow.at/daisy/webdesk-manual/2455-dsy/g23/8866-dsy.html
- 2. https://extranet.workflow.at/daisy/webdesk-manual/2455-dsy/g23/8868-dsy.html
- 3. https://extranet.workflow.at/jira/browse/WD-11872
- 4. https://extranet.workflow.at/jira/browse/WD-12333
- 5. https://extranet.workflow.at/jira/browse/WD-12398
- 6. https://extranet.workflow.at/jira/browse/WD-12012